# *Assembly* **do IA-32 em ambiente Linux**

Trabalho para Casa: **TPC5**

*Alberto José Proença* 

**----------------------------------------------------------------------------------------------------**

# **Prazos**

Entrega **impreterível**: semana de 04-Nov-02, na hora e local da sessão Teórico-Prática.

Não serão aceites trabalhos entregues depois deste prazo.

# **Metodologia**

O material a entregar nesta semana é similar ao das semanas que se seguirão, e constará essencialmente da(s) folha(s) anexa(s) ao enunciado, preenchidas à mão (manuscrito), excepto quando indicado em contrário. A validação do conteúdo será feita nas sessões teórico-práticas da semana em que forem entregues os trabalhos.

# **Introdução**

A lista de exercícios que se apresenta segue directamente o material apresentado nas aulas teóricas da semana 6 (ver sumários na página da disciplina na Web), requerendo os conceitos básicos adquiridos em aulas anteriores. O texto anexo "Introdução ao GDB *debugger*" contém informação pertinente ao funcionamento da sessão laboratorial.

**----------------------------------------------------------------------------------------------------**

# **Exercícios**

#### **Controlo do fluxo de execução de instruções**

- **1.** Nos seguintes excertos de programas desmontados do binário (*disassembled binary*), alguns ítens de informação foram substituidos por X's. Responda às seguintes questões.
	- **a)** Qual o endereço destino especificado na instrução jbe?

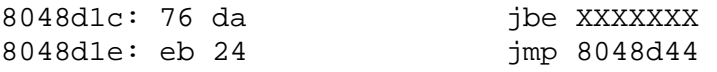

**b)** Qual o endereço em que se encontra o início da instrução mov?

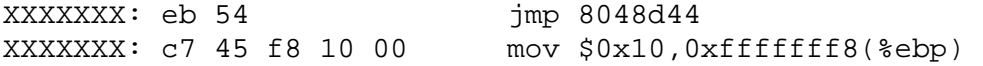

**c)** Nesta alínea, o endereço da instrução de salto é especificado no modo relativo ao IP/PC, em 4 bytes, codificado em complemento para 2. Os *bytes* são apresentados do menos para o mais significativo, de acordo com o modelo de representação  $little$ endian, característico do IA32. Qual o endereço especificado na instrução  $jmp$ ?

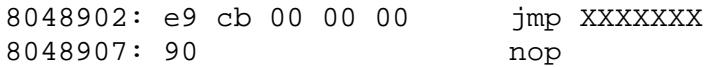

**d)** Explique a relação que existe entre a anotação à direita, e a codificação dos *bytes* à esquerda. Ambas linhas fazem parte da codificação da instrução jmp?

80483f0: ff 25 e0 a2 04 jmp \*0x804a2e0 80483f5: 08

# **Ciclo** *Do-While*

**2.** Considere a seguinte função em C:

```
1 int dw_loop(int x, int y, int n) 
2 { 
3 do { 
4 x == ni<br>5 y == niy * = n;6 \t n--;7 } while ((n > 0) \& (y < n)); /* Note use of bitwise '&' */<br>8 return x;
    return x;
9 }
```
**a)** Mostre o código em *assembly* que seria gerado pelo comando

```
gcc –O2 –S file_name.c
```
- **b)** Considerando que os argumentos x, y, e n, passados para a função, se encontram respectivamente à distância 8, 12 e 16 do endereço especificado em %ebp, preencha a tabela de utilização de registos (semelhante ao exemplo da série Fibonacci).
- **c)** Identifique a expressão de teste e o corpo da função (*body-statement*) no bloco do código C, e assinale as linhas de código no programa em *assembly* que lhe são correspondentes.
- **d)** Acrescente comentários ao programa em *assembly* (idênticos ao feito nos exemplos apresentados nos acetatos das aulas).

# **Ciclo** *While*

**3.** Considere a seguinte função em C:

```
1 int loop_while(int a, int b) 
\begin{matrix} 2 \\ 3 \end{matrix}3 int i = 0;<br>4 int result
4 int result = ai<br>5 while (i < 256)
5 while (i < 256) {<br>6 result += a;
6 result += a;<br>7 a == b;a -= b;
\begin{array}{ccc} 8 & i & \text{+} = b; \\ 9 & 1 & \end{array}9 }<br>10 r
       return result;
11 }
```
**a)** Mostre o código em *assembly* que seria gerado pelo comando

gcc –O2 –S file\_name.c

- **b)** Considerando que os argumentos a, e b, passados para a função, se encontram respectivamente à distância 8 e 12 do endereço especificado em %ebp, preencha a tabela de utilização de registos (semelhante ao exemplo da série Fibonacci).
- **c)** Identifique a expressão de teste e o corpo da função (*body-statement*) no bloco do código C, e assinale as linhas de código no programa em *assembly* que lhe são correspondentes. Que optimizações foram feitas pelo compilador?
- **d)** Acrescente comentários ao programa em *assembly* (idênticos ao feito nos exemplos apresentados nos acetatos das aulas).
- **e)** Escreva uma versão do tipo goto (em C) da função, com uma estrutura semelhante ao do código *assembly* (tal como foi feito para a série Fibonacci).

# **Ciclo** *For*

**4.** A seguinte porção de código *assembly*:

```
Initially x, y, and n are offsets 8, 12, and 16 from %ebp 
1 movl 8(%ebp),%ebx<br>2 movl 16(%ebp),%ed;
    movl 16(%ebp),%edx
3 xorl %eax,%eax 
4 decl %ed:<br>5 js .L4
5 js .L4 
6 movl %ebx,%ecx 
7 imull 12(%ebp),%ecx 
8 .p2align 4,,7 Inserted to optimize cache performance
  .L6:
10 addl %ecx,%eax 
11 subl %ebx,%edx<br>12 ins .<sup>16</sup>
     12 jns .L6 
13 .L4:
```
foi obtido pela compilação de código C que tinha a seguinte estrutura:

```
1 int loop(int x, int y, int n) 
2 { 
3 int result = 0;
4 int i; 
5 for (i = \_ i \ i \_ j \ j = \_ ) {
6 result += \frac{1}{1} ;
7 } 
8 return result; 
9 }
```
Pretende-se completar o programa em C de modo a obter-se um programa equivalente ao obtido com o código *assembly*. De notar que o resultado da função é devolvido no registo %eax.

Para resolver este problema, sugere-se que

- arranje alguma "inspiração" para tentar acertar com os registos apropriados; deverá depois confirmar se a escolha efectuada faz sentido ou não;
- identifique/caracterize:
	- o os registos que são alocados às variáveis result e i
	- $\circ$  o valor inicial de i
	- o a condição a testar com i
	- o o modo como a variável i é actualizada
	- $\circ$  a expressão em C que descreva o modo como a variável result é incrementada no ciclo.
	- **a)** O compilador retirou a expressão que incrementa a variável result do interior do ciclo. Porquê?
	- **b)** Complete as partes que faltam no código C.

# **Anexo: Introdução ao GNU** *debugger*

O GNU *debugger* GDB disponibiliza um conjunto de funcionalidades úteis na análise e avaliação do funcionamento de programas em linguagem máquina, durante a sua execução; permite ainda a execução controlada de um programa, com indicação explícita de quando interromper essa execução – através de *breakpoints*, ou em execução passo-a-passo - e possibilitando a análise do conteúdo de registos e de posições de memória, após cada interrupção.

Use o GDB para confirmar as tabelas de utilização de registos e o valor dos argumentos nos exercícios. Nota: utilize primeiro objdump para obter uma versão "desmontada" do programa.

A tabela/figura seguinte (de CSAPP) ilustra a utilização de alguns dos comandos mais comuns para o IA32.

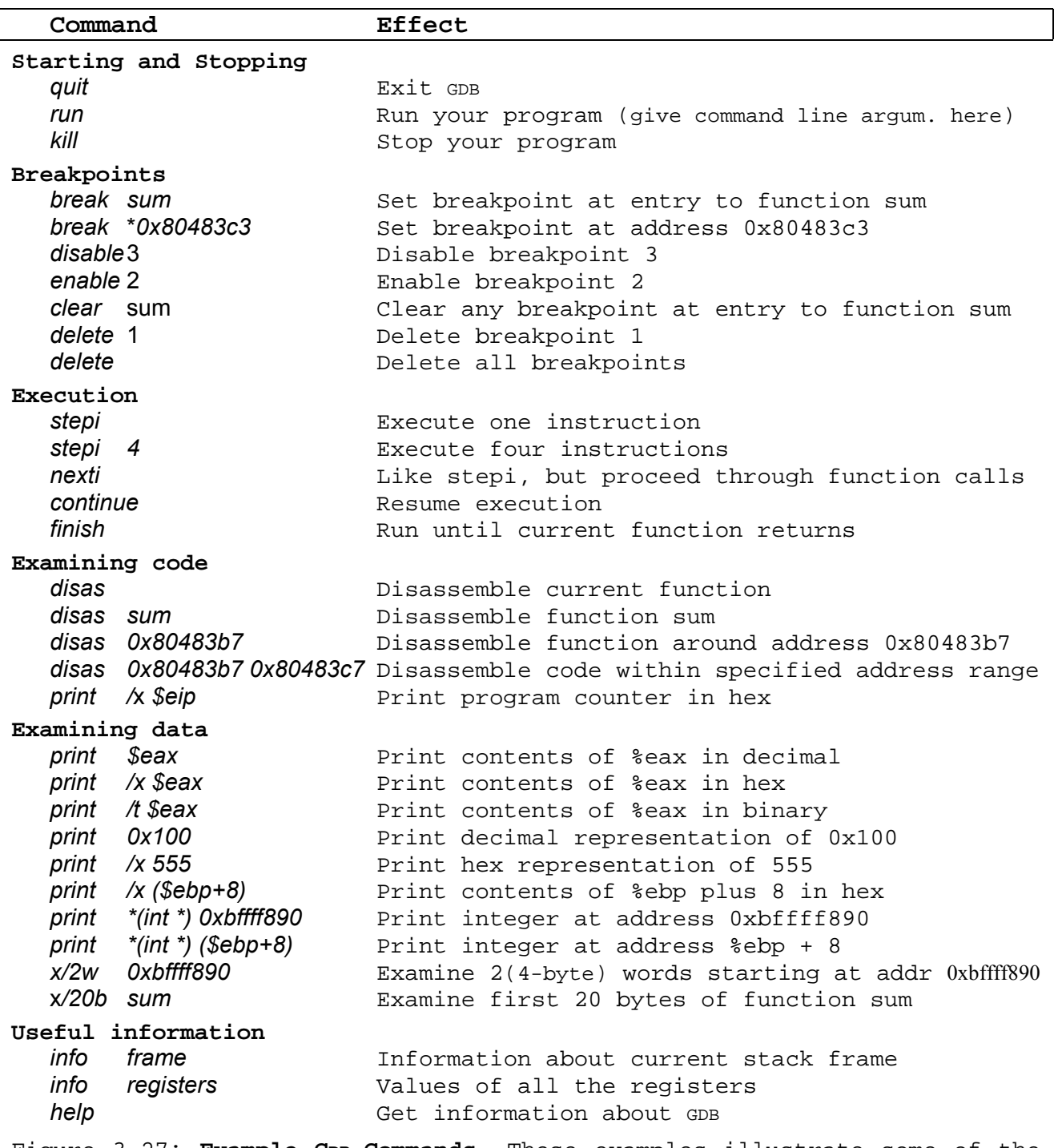

Figure 3.27: **Example GDB Commands.** These examples illustrate some of the ways GDB supports debugging of machine-level programs.

Turma: Seg1 - Seg2 - Ter  $N^{\circ}$ Nome:

# Resolução dos exercícios

1. Controlo do fluxo de execução de instruções  $a)$ 8048dlc: 76 da jbe XXXXXXX XXXXXXX: c7 45 f8 10 00  $b)$  $mov...$  $c)$ 8048902: e9 cb 00 00 00 jmp XXXXXXX \_\_  $d)$ 

### 2. Ciclo Do-While

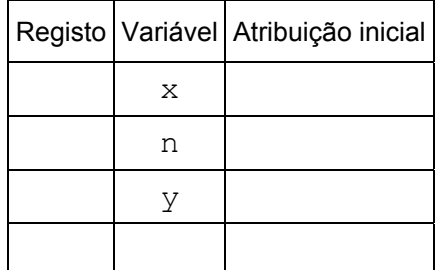

```
1 int dw\_loop(int x, int y, int n)2\left\{ \right.do \{\overline{3}\overline{4}x \div = ny * = n5
6
     n--;} while ((n > 0) \& (y < n)); /* Note use of bitwise '&' */
7\overline{ }8
     return x;
9}
```
# Nome:

# 3. Ciclo While

 $N^{\circ}$ 

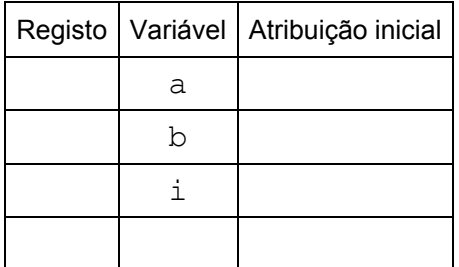

```
1 int loop while (int a, int b)
2 \leftarrow\mathcal{S}int i = 0;\overline{4}int result = a;
5^{\circ}while (i < 256) {
6
         result += a;\overline{7}a == bi \neq b;
8
9
      \}10
       return result;
11 }
```
# 4. Ciclo For

```
a)Alocação dos registos às variáveis result ( ) e i ( )
   Valor inicial de i
```
Condição a testar com i

Modo de actualizar a variável i

Expressão que incrementa result

O compilador retirou a expressão que incrementa a variável result do interior do ciclo. Porquê?

```
\mathbf{b}1 int loop(int x, int y, int n)
    2 \{\mathsf{3}int result = 0;
    \overline{4}int in i5
          for (i = \_ i \ i \_ i \ j \_ j \ i \ = \_ )result += ________ i6
    \overline{7}\mathcal{E}8
          return result;
    9}
```